# **CargoBoss Software**

# Honeywell

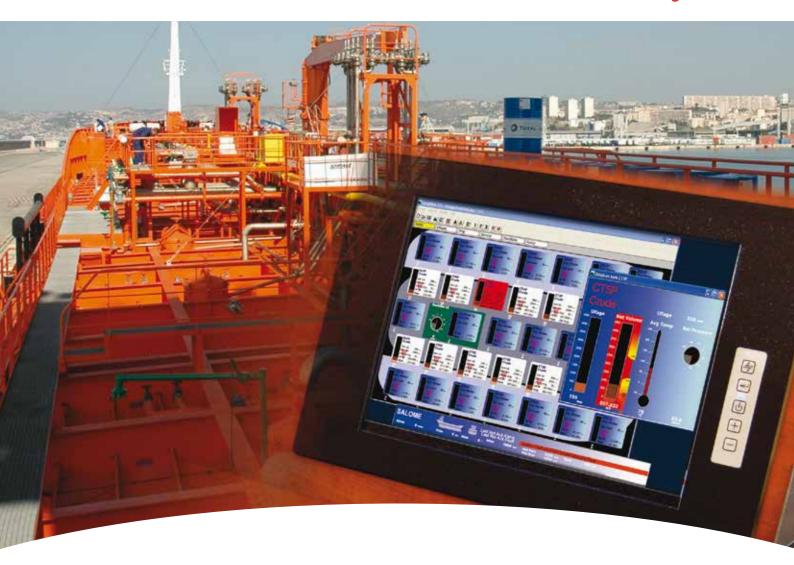

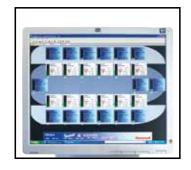

### CargoBoss - The Marine monitoring software

CargoBoss is a user-friendly software which operates on a marine PC under windows XP or Windows 7. CargoBoss is designed to monitor in real time data such as ullage, pressure, temperature, volume and mass of any tank carrying liquid. One or more workstations can monitor cargo, ballast or service tanks, using specific mimic displays. Output communication is provided, based on Modbus RTU protocol.

## **CargoBoss - Technical Specifications**

#### The overview window includes 3 areas

- 1. Top and Menu bar, which provides access to:
  - Voyage configuration,
  - Setting of the software,
  - Navigation to any specific page,
  - Alarms and System Faults list,
  - Data logging,
  - Report printing,
  - Help menu.
- **2. Center area**, which contains the overview mimics and the tanks detail views, refreshed in real time. As many windows as necessary may be displayed at the same time on screen.
- **3. Bottom bar**, which provides continuous information in real time:
  - Communication status,
  - Last alarm and system fault,
  - Atmospheric pressure,
  - Trim & Heel,
  - Drafts levels.

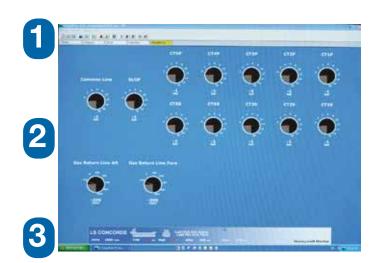

#### **Volume Tables**

To perform accurate calculations of volumes, CargoBoss has to be configured with volume tables, describing the shape of the tank. One numeric file per tank is needed in .txt format. The contents of the file have to comply with these rules:

- Two columns of figures
- First column is the ullage or innage in millimeters, ranked from smallest to biggest
- Separation between columns being a ";"
- Second column is the volume in cubic meters corresponding to the ullage or innage on the same row
- Separation of decimals may be ". " or ","

#### **Technical Documentation**

Installation manual: MI5017

Technical manual: MT5017

### **Example of Ullage**

CT1P.txt

0;13739

820;13739 1000;13720,9

1100;13700,4

1200:13673,5

1300;13640,2

1400;13600,5

1900;13314,9

2000;13245,8 2100;13176,4

Ullage or innage in

millimeter

Volume in cubic meters

2100; 13176, 4

Separation between columns: ";"

Separation of decimals:

#### **Honeywell Marine SAS**

9, rue Isaac Newton ZA Port Sec Nord, Esprit 1 18000 Bourges – France Phone :+ 33 (0) 248 237 901

Fax: + 33 (0) 248 237 903

E-Mail: contact.marine@honeywell.com www.honeywellmarine.com

HM-11-02-ENG October 2013 © 2013 Honeywell International Inc.

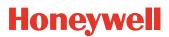